Université Bordeaux 1 Licence Informatique 2009/2010

# Algorithmique 1

## DS 3 : Arbres Binaires et ABR

Documents **non** autorisés

Exercice 3.1

Dans l'exercice suivant, ou considère la fonction mystere1 définie de la manière suivante :

```
fonction mystere1(ref A : ABR, ref T : tableau[1..N] d'entier) vide;
debut
    si A!= NIL alors
    mystere1-aux (A, T, 0);
    fsi
fin;
fonction mystere1-aux(ref A : sommet, ref T : tableau[1..N] d'entier, ref i:entier) vide;
debut
     si filsGauche(A) != NIL alors
         mystere1-aux(filsGauche(A),T, I)
     fsi;
     I = I + 1;
    T[I] = A;si filsDroit(A) != NIL alors
    mystere1-aux(filsDroit(A),T, I)
     fsi;
     N=I;fin
```
1. Quel type de parcours est utilisé dans la fonction mystere1 ? Justifier votre réponse.

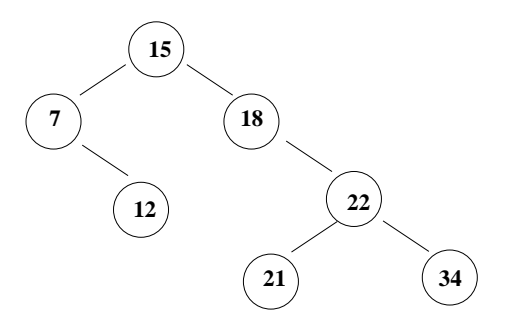

2. L'arbre binaire dessiné ci-dessus est-il un arbre binaire de recherche ? Justifier votre réponse.

- 3. Ajouter successivement à l'arbre binaire dessiné ci-dessus les valeurs : 19, 13, 15, 7, 30, 1
- 4. Quelle est le résultat de l'application de mystere1 sur l'arbre ainsi obtenu ?
- 5. De manière générale, que fait mystere1?

#### Exercice 3.2

Dans l'exercice suivant, on demande d'écrire la fonction inverse de mystere1 dont la signature est la suivante : mystere2(ref T: tableau[1..N], ref A: arbre binaire): vide.

### Exercice 3.3

- 1. Ecrire une fonction qui vérifie si un arbre binaire est inclu dans un arbre binaire de recherche.
- 2. Quelle est la compléxité de votre fonction ? Justifier votre réponse.

-----------------------------------------------------------------------------

Annexe C : Implémentation du type abstrait arbreBinaire.

```
cellule=structure
```

```
info:objet;
         gauche: sommet;
         droit: sommet;
         pere: sommet;
       finstructure
sommet=^cellule;
arbreBinaire= sommet;
```
#### Annexe

Primitives du type abstrait arbre binaire d'objet

```
fonction creerArbreBinaire(val Racine:objet):sommet;
fonction getValeur(val S:sommet):objet;
fonction filsGauche(val S:sommet):sommet;
fonction filsDroit(val S:sommet):sommet;
fonction pere(val S:sommet):sommet;
fonction setValeur(ref S:sommet, val x:objet):vide;
fonction ajouterFilsGauche(ref S:sommet, val x:objet):vide;
fonction ajouterFilsDroit(ref S:sommet, x:objet):vide;
fonction supprimerFilsGauche(ref S:sommet):vide;
fonction supprimerFilsDroit(ref S:sommet):vide;
fonction detruireSommet(ref S:sommet):vide;
fonction creerArbreBinaire(val Racine:objet):sommet;
```